## **BASIC CLASSES**

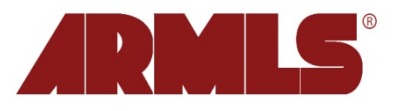

## **Subscriber Training Quick Guide**

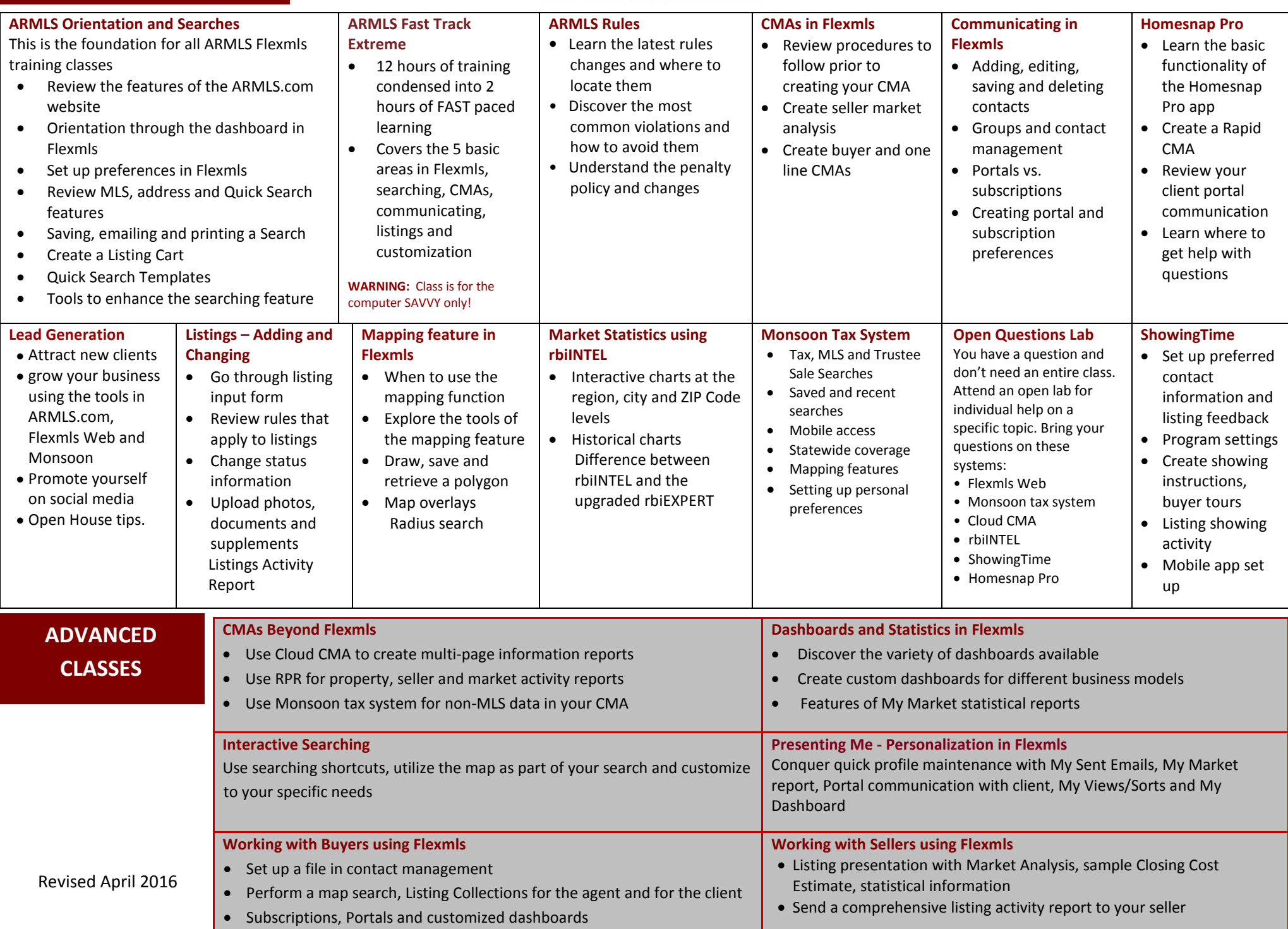